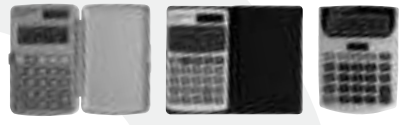

KF01602 KF01603 KF01604

# POCKET CalCulaTOr

- Taschenrechner Calculatrice de poche
- Zakrekenmachine Calculadora de bolsillo
- Calculadora de bolso Calcolatrice tascabile
	- Lommekalkulator Taskulaskin
- Αριθμομηχανή Τσέπης Джобен калкулатор
	- Zsebszámológép Kapesní kalkulačka
	- Vrecková kalkulačka Žepni kalkulator

#### **WWW.Q -CONNECT.COM**

- 03 Instruction manual
- 05 Bedienungsanleitung
- 07 Mode d'emploi
- 10 Gebruiksaanwijzing
- 12 Manual de Instrucciones
- 15 Manual de instruções
- 17 Manuale d'istruzioni
- 19 Bruksanvisning
- 21 Käyttöohjeet
- 24 Οδηγίες χρήσης
- 26 Упътване за употреба
- 28 Használati útmutató
- 31 Návod k použití
- 33 Návod k použitiu

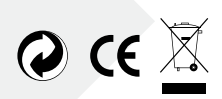

### FEaTurEs

- . Auto Power Off: If the calculator is not used within approximately 5-12 minutes, the unit shuts off automatically.
- . Four function memory including addition, subtraction, recall and clear.

### mEmOry FunCTIOns

- [M+] Press to add the displayed number to the memory. MEMORY is displayed.
- [M-] Press to subtract the displayed number from the memory. MEMORY is displayed.
- [MRC] KF01602 & KF01603: press once to display the number stored in the memory and twice to reset the memory to 0.
- [MR] KF01604: press to display the number in the memory.
- [MC] KF01604: press to clear the memory.

### PErFOrmIng CalCulaTIOns

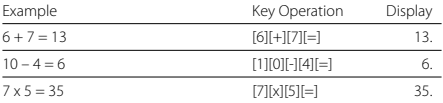

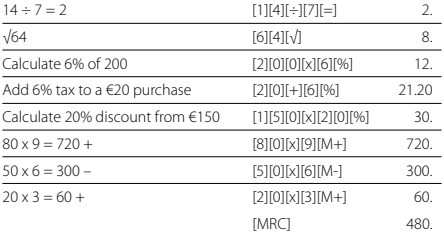

### rEPlaCIng ThE BaTTEry

- . Remove the screws that hold the back cover in place and remove the cover and the old battery.
- . Wipe the new battery with a dry soft cloth and place it into the calculator with the positive (+) side facing up.
- . Replace the back cover and secure with the screws.
- . Press [ON/AC] to turn the power on.
- . Note: A dead battery can leak and damage the calculator if left in the battery compartment for long periods.

#### CarE and maInTEnanCE

. Keep the calculator dry. If it gets wet, dry before use.

- . Do not use harsh solvents or detergents to clean the unit. Wipe with a soft, dry cloth to clean.
- . Do not drop or strike the calculator.
- . Do not bend or twist the calculator.

### BEdIEnungsanlEITung k

### mErKmalE

- . Wenn der Taschenrechner ca. 5-12 Minuten nicht weiter verwendet wird, schaltet er sich automatisch aus.
- . Speicher mit view Funktionen, inklusive Addition, Subtraktion, Wiederholung und Löschen.

#### **SPEICHERFUNKTIONEN**

- [M+] Beim Drücken wird die angezeigte Zahl zum Speicher addiert. MEMORY wird angezeigt
- [M-] Beim Drücken wird die angezeigte Zahl vom Speicher subtrahiert. MEMORY wird angezeigt.
- [MRC] KF01602 & KF01603: Einmal drücken, um die gespeicherte Zahl anzuzeigen. Zweimal drücken, um den Speicher auf 0 zurückzustellen.
- [MR] KF01604: Beim Drücken wird die gespeichete Zahl angezeigt.

[MC] KF01604: Beim Drücken wird den Speicher auf 0 zurückgestellt.

#### KalKulaTIOnEn durChFührEn

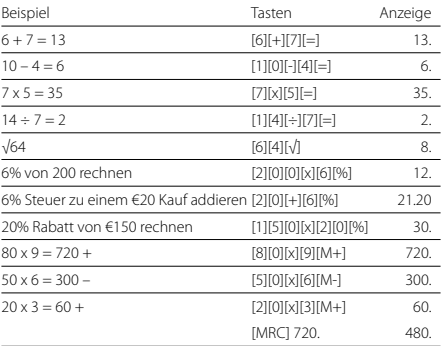

#### ErsETzEn dEr BaTTErIE

- . Die Schrauben, die den Rückdeckel halten, raus schrauben, Deckel abnehmen und die alte Batterie raus nehmen.
- . Die neue Batterie mit einem trockenen, weichen Tuch wischen und sie in den Taschenrechner mit der (+)-Seite nach oben stellen.
- . Den Rückdeckel zurücklegen und mit den

Schrauben sichern.

- . [ON/AC] drücken, um den Taschenrechner einzuschalten.
- . Achtung: Leere Batterien können lecken und den Taschenrechner beschädigen.

# PFlEgE und lagErung

- . Taschenrechner trocken halten. Wenn er nass wird, vor Gebrauch trocknen.
- . Keine rauhen Lösungs- oder Säuberungsmittel zur Reinigung benutzen.
- . Den Taschenrechner nicht fallen lassen oder schlagen.
- . Den Taschenrechner nicht biegen oder verdrehen.

# MODE D'EMPLOI

### **CARACTÉRISTIQUES**

- . Extinction automatique: au bout de 5 à 12 minutes d'inutilisation, la calculatrice s'éteint automatiquement.
- . Mémoire avec 4 fonctions: somme, différence, rappel et effacement.

# FOnCTIOns dE mémOIrE

- [M+] Appuyez sur [M+] pour ajouter le nombre affiché au nombre en mémoire. L'écran indique alors MEMORY.
- [M-] Appuyez sur [M-] pour retrancher le nombre affiché du nombre en mémoire. L'écran indique alors MEMORY.
- [MRC] KF01602 & KF01603: Appuyez 1x sur [MRC] pour afficher le nombre figurant en mémoire. Appuyez 2x sur cette touche pour remettre la mémoire à zéro.
- [MR] KF01604: Appuyez sur [MR] pour afficher le nombre figurant en mémoire.
- [MC] KF01604: Appuyez sur [MC] pour remettre la mémoire à zéro.

#### COmmEnT EFFECTuEr dEs **OPÉRATIONS**

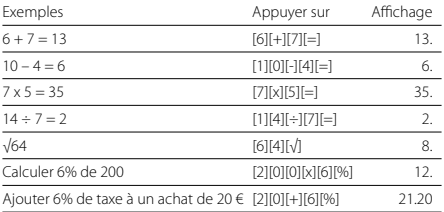

Calculer 20% de réduction sur un montant de 150 €

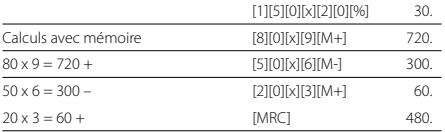

### rEmPlaCEmEnT dE la PIlE

- . Retirez les vis au dos du boîtier, puis enlevez le couvercle et l'ancienne pile usagée.
- . Nettoyez la nouvelle pile avec un chiffon sec et propre et placez-la dans la calculatrice en orientant la face (+) vers l'extérieur.
- . Replacez le couvercle et revissez les vis.
- . Appuyez sur [ON/AC] pour rallumer la calculatrice.
- . Note: une pile épuisée risque de fuir et d'endommager la calculatrice si celle-ci reste en place pendant une longue durée.

### **ENTRETIEN**

- . Conservez la calculatrice au sec. En cas de contact avec l'humidité, séchez l'appareil avant emploi.
- . N'utilisez pas de solvants ou de détergents pour nettoyer l'appareil. Nettoyez-le avec un chiffon sec et doux.
- . Evitez de faire tomber la calculatrice.
- . Evitez de plier la calculatrice.

### gEBruIKsaanwIjzIng

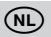

### **FIGENSCHAPPEN**

- . Auto Power Off: Indien de rekenmachine gedurende ongeveer 5 tot 12 minuten niet wordt gebruikt, schakelt het apparaat zichzelf automatisch uit.
- . Geheugen met 4 functies, inclusief som, verschil, herhaling en wissen.

# gEhEugEnFunCTIEs

- [M+] intoetsen om het getoonde getal bij het geheugen te tellen. MEMORY wordt getoond.
- [M-] intoetsen om het getoonde getal van het geheugen af te trekken. MEMORY wordt getoond.
- [MRC] KF01602 & KF01603: 1x intoetsen om het getal dat in het geheugen staat te tonen. 2x intoetsen om het geheugen terug op nul te zetten.
- [MR] KF01604: intoetsen om het getal dat in het geheugen staat te tonen.

[MC] KF01604: intoetsen om het geheugen terug op nul te zetten.

#### BErEKEnIngEn uITvOErEn

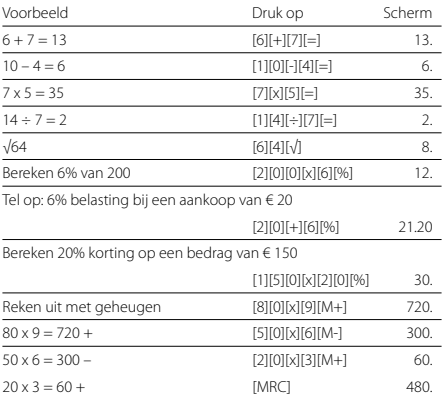

#### dE BaTTErIj vErvangEn

- . Verwijder de schroeven aan de achterkant en verwijder het klepje en de oude batterij.
- . Veeg de nieuwe batterij met een schone, droge doek en plaats hem in de rekenmachine met de (+) kant naar boven.
- . Plaats het klepje terug en draai de schroeven er weer in.
- . Druk op [ON/AC] om de rekenmachine weer aan te zetten.
- . Opmerking: een lege batterij kan lekken en de rekenmachine beschadigen indien deze voor een lange periode in de rekenmachine blijft zitten.

# **ONDERHOUD**

- . Houd de rekenmachine droog. Als deze nat wordt, drogen voor gebruik.
- . Gebruik geen bijtende oplosmiddelen of detergenten om te reinigen. Veeg schoon met een zachte, droge doek.
- . Laat de rekenmachine niet vallen.
- . Probeer de rekenmachine niet te buigen.

### MANUAL DE INSTRUCCIONES (E

# CaraCTErísTICas

- . Apagado automático: Si no se utiliza la calculadora durante aproximadamente 5-12 minutos, ésta se apagará automáticamente.
- . Cuatro funciones de memoria incluyendo suma, resta, recuperación y borrado.

### FunCIOnEs dE mEmOrIa

- [M+] Suma el número de la pantalla a la memoria. "M" aparece en pantalla.
- [M-] Resta el número de la pantalla a la memoria. "M" aparece en pantalla.
- [MRC] KF01602 & KF01603: Presione una vez para ver en pantalla el número almacenado en la memoria y dos veces para reiniciar la memoria a 0.
- [MR] KF01604: Muestra el número almacenado en la memoria.
- [MC] KF01604: Borra la memoria.

#### rEalIzandO CálCulOs

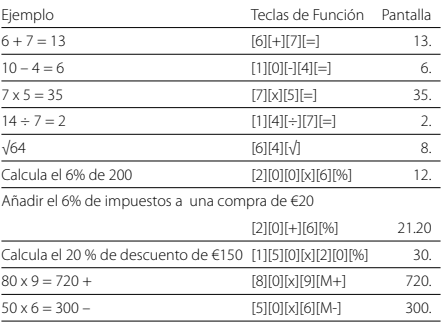

### CamBIO dE PIlas

- . Quite los tornillos que sostienen la tapa trasera que cubre la pila.
- . Limpie la nueva pila con un trapo seco y suave y colóquela en la calculadora con el lado positivo (+) hacia arriba.
- . Vuelva a colocar la tapa trasera y asegúrela con los tornillos.
- . Presione [ON/AC] para encenderla.
- . Nota: Una pila muerta puede producir daños en su calculadora si la deja en su compartimiento durante largos períodos.

### CuIdadO y manTEnImIEnTO

- . Mantenga la calculadora seca. Si se moja, debe secarla antes de usar.
- . No utilice detergentes, ni solventes abrasivos para limpiar la unidad. Limpie su calculadora con un trapo suave, seco y limpio.
- . No deje caer, ni golpee la calculadora.
- . No doble ni tuerza la calculadora.

# **MANUAL DE INSTRUÇÕES**

# CaraCTErísTICas

- . Desligar automático: se a calculadora não é usada dentro de aproximadamente 5-12 minutos, esta desliga-se automaticamente.
- . Memória de quatro funções que inclui a soma, subtracção, recuperar e apagar.

# FunçõEs dE mEmórIa

- [M+] Pressione para adicionar o número indicado na memória. A MEMÓRIA é indicada no visor
- [M-] Pressione para subtrair o número indicado na memória. A MEMÓRIA é indicada no visor
- [MRC] KF01602 & KF01603: Pressione uma vez para indicar o número armazenado na memória e duas vezes para reiniciar a memória a 0.
- [MR] KF01604: Pressione para mostrar o número que está armazenado na memória.
- [MC] KF01604: Pressione para apagar a memória

#### ExEmPlO dE ExECuçãO dE CálCulOs

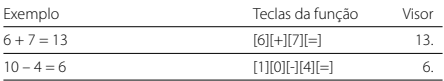

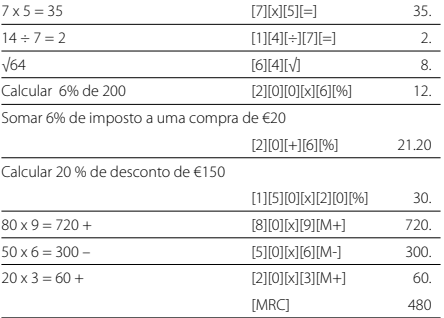

### suBsTITuIçãO PIlhas

- . Remova os parafusos que prendem a tampa traseira no lugar e remova a tampa e a bateria velha.
- . Limpe a pilha nova com um pano macio e seco e coloque na calculadora com lado (+) para cima.
- . Volte a colocar a tampa traseira e fixe-a com parafusos.
- . Pressione [ON/AC] para ligar a calculadora.
- . Nota: Uma pilha inoperante pode danificar calculadora se permanecer no compartimento por longos períodos.

# CuIdadO E manuTEnçãO

- . Mantenha a calculadora seca. Se molhar deve secá-la antes de usar.
- . Não utilizar detergentes ou solventes ásperos para limpar a calculadora
- . Limpe com um pano seco, macio e limpo.
- . Não deixar cair
- . Não dobrar

### IsTruzIOnI PEr l'usO C

### **FUNZIONI**

- . La calcolatrice si spegne se non viene impiegata per un periodo da 5 a 12 minuti.
- . Memoria con quattro funzioni: somma, sottrazione, ripetizione e cancellazione.

### FunzIOnI dI mEmOrIa

- [M+] Premere per sommare il valore visualizzato al valore in memoria. Viene visualizzato **MEMORY**
- [M-] Premere per sottrarre il valore visualizzato dal valore in memoria. Viene visualizzato **MEMORY**
- [MRC] KF01602 & KF01603: premere una volta per visualizzare il valore in memoria. Premere

due volte per riportare a 0 la memoria.

- [MR] KF01604: premere per visualizzare il valore in memoria.
- [MC] KF01604: premere per riportare a 0 la memoria.

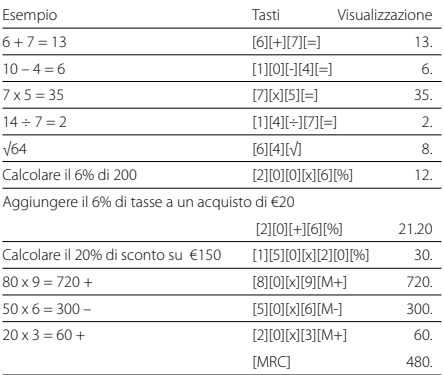

#### EsEguIrE CalCOlI

### sOsTITuzIOnE dElla PIla

- . Togliere le viti del coperchio del vano pila, il coperchio e la vecchia pila.
- . Pulire la nuova pila con un panno asciutto e

morbido e porla nel vano pila con il lato positivo (+) verso l'alto.

- . Riporre il coperchio e fissarlo con le viti.
- . Premere [ON/AC] per accendere la calcolatrice.
- . Nota: le pile scariche possono presentare perdite e rovinare la calcolatrice.

### COnsErvazIOnE E manuTEnzIOnE

- . Mantenere la calcolatrice asciutta. Se si bagna asciugarla prima dell'uso.
- . Per la pulizia della calcolatrice non usare solventi e/o detergenti.
- . Non far cadere né sottoporre la calcolatrice a colpi o a urti.
- . Non piegare o torcere la calcolatrice.

### **BRUKSANVISNING**

#### **FUNKSJONER**

- . Batterisjon: Hvis ikke kalkulatoren brukes i løpet av 5-12 minutter, skrus den automatisk av.
- . Fire funksjons minne; addisjon, subtraksjon, opphenting og sletting.

### mInnEFunKsjOnEr

[M+] Trykk for å legge tallet i displayet til i minnet. 'MEMORY' vises i displayet.

- [M-] Trykk for å trekke tallet i displayet fra minnet. 'MEMORY' vises i displayet.
- [MRC] KF01602 & KF01603: Trykk én gang for å vise tallet som ligger lagret i minnet og to ganger for å slette og nullstille minnet.
- [MR] KF01604: Trykk for å vise tallet som ligger lagret i minnet.
- [MC] KF01604: Trykk for å slette det som ligger lagret i minnet.

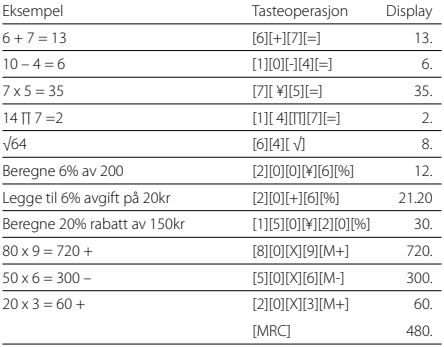

#### rEgnEOPErasjOnEr

# ByTTE av BaTTErI

- . Fjern skruene som holder bakdekslet på plass, fjern dekslet og ta ut det gamle batteriet.
- . Tørk det nye batteriet med en tørr, myk klut og sett det inn i kalkulatoren med + polen opp.
- . Sett på plass bakdekslet og sikre med skruene.
- . Trykk [ON/AC] for å skru på kalkulatoren.
- . Merk: et tomt batteri kan lekke og ødelegge kalkulatoren dersom det blir sittende lenge i kalkulatoren.

# vEdlIKEhOld

- . Hold kalkulatoren tørr. Dersom den blir fuktig, tørk før bruk.
- . Benytt ikke harde gjenstander til å gjøre ren kalkulatoren. Bruk en myk, tørr klut ved rengjøring.
- . Kalkulatoren må ikke kastes/mistes eller slås.
- . Kalkulatoren må ikke bøyes eller vris.

# **KÄYTTÖOHJEET**

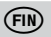

# **OMINAISUUDET**

. Automaattinen virrankatkaisu: Virta katkeaa automaattisesti, mikäli laskinta ei käytetä noin 5-12 minuuttiin.

. Neljän toiminnon muisti: yhteen- ja vähennyslasku, muistista palautus ja muistin tyhjennys.

#### **MUISTITOIMINNOT**

- [M+] Paina lisätäksesi muistiin näytöllä oleva numero. Näytöllä näkyy 'M'.
- [M-] Paina vähentääksesi muistista näytöllä oleva numero. Näytöllä näkyy 'M'.
- [MRC] KF01602 & KF01603: Paina kerran saadaksesi näytölle muistissa oleva numero ja kahdesti nollataksesi muistin.
- [MR] KF01604: Paina saadaksesi näytölle muistissa oleva numero ja kahdesti nollataksesi muistin.
- [MC] KF01604: Paina tyhjentääksesi muistin.

# lasKuTOImITuKsET

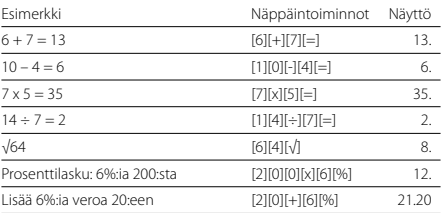

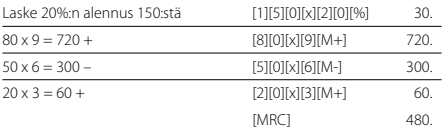

### ParIsTOn vaIhTO

- . Kierrä auki ruuvit, jotka pitävät paristolokeron kantta paikallaan ja irrota kansi. Poista vanha paristo.
- . Pyyhi uusi paristo kuivalla liinalla ja aseta paikalleen. Varmista, että uuden pariston positiivinen napa (+) on ylöspäin.
- . Aseta kansi paikalleen ja kiinnitä ruuveilla.
- . Paina [ON/AC]-näppäimestä virta päälle.
- . HUOM: Mikäli tyhjä paristo jätetään laskimeen pitkäksi aikaa, se saattaa vuotaa ja vahingoittaa laskinta.

# huOlTO

- . Suojaa kosteudelta. Jos laskin kostuu, kuivaa ennen käyttöä.
- . Älä käytä voimakkaita pesuaineita puhdistaessasi laskinta. Pyyhi pehmeällä, kuivalla liinalla.
- . Suojaa iskuilta ja putoamiselta.
- . Älä väännä tai taita laskinta.

### **ΧΑΡΑΚΤΗΡΙΣΤΙΚΑ**

- . Αυτόματη απενεργοποίηση: Αν η αριθμομηχανή δε χρησιμοποιηθεί για 5-12 λεπτά, τότε απενεργοποιείται αυτόματα.
- . Μνήμη τεσσάρων λειτουργιών: πρόσθεση, αφαίρεση, ανάκληση και διαγραφή.

#### ΛΕΙΤΟΥΡΓΙΕΣ ΜΝΗΜΗΣ

- [Μ+] Προσθέτει στην μνήμη. Στην οθόνη εμφανίζεται 'Μ'.
- [Μ-] Αφαιρεί από την μνήμη. Στην οθόνη εμφανίζεται 'Μ'.
- [MRC] Ανακαλεί τη μνήμη με το πρώτο πάτημα. Διαγράφει τη μνήμη με το δεύτερο πάτημα.
- [MR] Ανακαλεί τη μνήμη.
- [MC] KF01604: Διαγράφει τη μνήμη.

#### ΠΡΑΓΜΑΤΟΠΟΙΗΣΗ ΠΡΑΞΕΟΝ

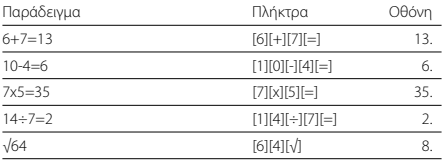

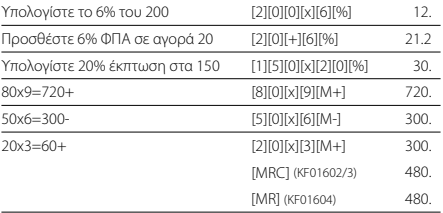

#### ΑΝΤΙΚΑΤΑΣΤΑΣΗ ΜΠΑΤΑΡΙΟΝ

- . Ξεβιδώστε τις βίδες στο πίσω μέρος και βγάλτε το κάλυμμα και τις παλιές μπαταρίες.
- . Καθαρίστε τις νέες μπαταρίες με ένα μαλακό πανί, και τοποθετήστε τις με το θετικό μέρος (+) προς τα επάνω.
- . Τοποθετήστε το κάλυμμα, και βιδώστε το.
- . Πατήστε [ΟΝ/AC] ([ON/C]).
- . Προσοχή: Μια μπαταρία χωρίς φορτίο μπορεί να προκαλέσει διαρροή και να.
- . προξενήσει ζημιά, αν την αφήσετε για μεγάλο διάστημα στην αριθμομηχανή.

#### ΠΡΟΦΥΛΑΞΕΙΣ, ΚΑΘΑΡΙΣΜΟΣ

- . Διατηρήστε την αριθμομηχανή στεγνή. Αν πέσει νερό στεγνώστε την αμέσως.
- . Μη χρησιμοποιείτε χημικά και υγρά για τον

καθαρισμό. Καθαρίστε την με ένα μαλακό, στεγνό πανί.

- . Μη την χτυπήσετε.
- . Μη τη λυγίζετε ή στρίβετε.

### УПЪТВАНЕ ЗА УПОТРЕБА

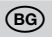

#### ФУнкции

- . Автоматично изключване: Ако калкулаторът не се използва между 5-12 минути, се изключва автоматично.
- . Запаметяване на четири функции включително прибавяне, изваждане, връщане и изчистване.

#### запаметяване

- [M+] Натиснете, за да прибавите числото, изписано на дисплея в паметта. MEMORY се появява на дисплея.
- [M-] Натиснете, за да извадите числото, изписано на дисплея от паметта. MEMORY се появява на дисплея.
- [MRC] Натиснете веднъж, за да извадите на дисплея числото, запазено в паметта и два пъти, за да нулирате паметта.

#### извършване на изчисления

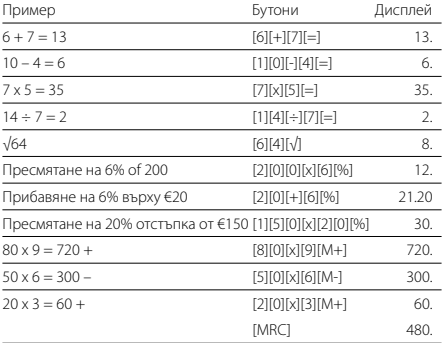

#### смяна на батерията

- . Махнете винтовете, които държат капака, отстранете капака и премахнете старата батерия.
- . Избършете новата батерия с мека кърпа и я поставете в калкулатора с (+) страната нагоре.
- . Поставете обратно капака и го фиксирайте с винтовете.
- . Натиснете [ON/AC], за да включите калкулатора.

. Забележка: Изтощената батерия може да протече и да повреди калкулатора ако бъде оставена вътре за дълъг период от време.

# поддръжка

- . Пазете калкулатора сух. Ако се намокри го подсушете преди да го ползвате.
- . Не използвайте силни разтворители, за да го почиствате. Избършете с мека, суха кърпа.
- . Не изпускайте и не хвърляйте калкулатора.
- . Не натискайте и не извивайте калкулатора.

# használaTI uTasíTás H

### Jellemzők

- . Automatikus kikapcsolás: Ha nem használjuk a számológépet kb. 5-12 percig, akkor az automatikusan kikapcsol.
- . Négyfunkciós memória, mely tartalmazza az összeadást, kivonást, tartalom visszahívást és törlést.

# mEmórIa FunKCIóK

[M+] Gomb megnyomásával a kijelzett értéket hozzáadja a memória tartalmához. MEMORY felirat jelenik meg.

- [M-] Gomb megnyomásával kivonja a kijelzett értéket a memória tartalmából MEMORY felirat jelenik meg.
- [MRC] Gomb egyszeri megnyomásával kijelzi a memóriában tárolt számot, kétszeri megnyomásával nullázza a memóriát.

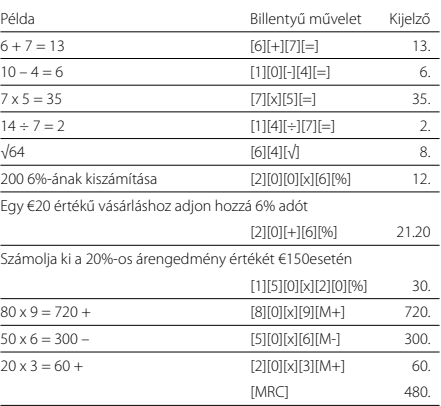

# SzámoláSi műveletek

### ElEmCsErE

- . Távolítsa el a hátlapot rögzítő csavarokat, vegye le a hátlapot, majd vegye ki az elemeket.
- . Száraz, puha törlőkendővel törölje le az új elemeket, majd helyezze őket a számológépbe, a pozitív (+) pólussal felfelé.
- . Helyezze vissza a hátlapot, majd a csavarokkal rögzítse.
- . Nyomja meg a [ON/AC] gombot a bekapcsoláshoz.
- . Megjegyzés: A lemerült elemek szivároghatnak és károsíthatják a számológépet, ha hosszú időn keresztül az elemtartóban hagyjuk őket.

# áPOlás és KarBanTarTás

- . Óvja a számológépet a nedvességtől. Amennyiben nedvesség éri, bekapcsolás előtt szárítsa ki.
- . Ne használjon erős oldószert vagy tisztítószert a számológép tisztításához. Tisztításkor puha, száraz törlőronggyal törölje le.
- . Leeséstől, ütéstől óvja a számológépet.
- . Ne hajlítsa vagy csavarja a számológépet.

### **FUNKCE**

- . Funkce automatického vypnutí: v případě, že nebudete s kalkulačkou pracovat, po 5-12 minutách se automaticky vypne.
- . Čtyři funkce paměti: sčítání, odečítání, stav paměti, vynulování paměti.

### Paměťové funkce

- [M+] Stisknutím tohoto tlačítka přičteme číslo do paměti. Zobrazí se symbol MEMORY.
- [M-] Stisknutím tohoto tlačítka odečteme číslo z paměti. Zobrazí se symbol MEMORY.
- [MRC] Jedním stisknutím tohoto tlačítky zobrazíme stav paměti, dvojím stisknutím paměť vynulujeme.

### Příklady výPočtů

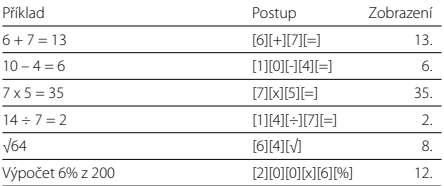

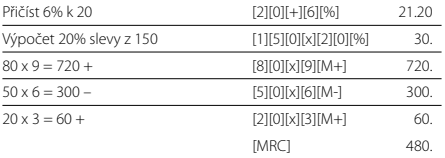

# výměna baterií

- . Vytočte šroubek držící zadní kryt kalkulačky a vyndejte staré baterie.
- . Vložte nové čisté a suché baterie, pozor na správnou polaritu baterie (+).
- . Zadní kryt upevněte šroubkem.
- . Stiskněte tlačítko pro zapnutí (ON).
- . Upozornění: vybité baterie mohou kalkulačku poškodit.

# PÉČE A ÚDRŽBA

- . Udržujte kalkulačku v suchu, pokud se namočí, ihned ii vysušte.
- . K čištění nepoužívejte čistidla, rozpouštědla ani drsné materiály, čistěte jen suchým, jemným hadříkem.
- . Nevystavujte kalkulačku nárazům.
- . Kalkulačku nijak neohýbejte.

### **FUNKCIE**

- . Funkcia automatického vypnutia: v prípade, že nebudete s kalkulačkou pracovať po 5-12 minútach sa automaticky vypne.
- . Štyri funkcie pamäti: sčítanie, odčítanie, stav pamäti, vynulovanie pamäti.

# Pamäťové funkcie

- [M+] Stlačením tohto tlačidla pričítame číslo do pamäti. Zobrazí sa symbol MEMORY.
- [M-] Stlačením tohto tlačidla odčítame číslo z pamäti. Zobrazí sa symbol MEMORY.
- [MRC] Jedným stlačením tohto tlačidla sa zobrazí stav pamäti, dvojitým stlačením sa pamäť vynuluje.

### Príklady výPočtov

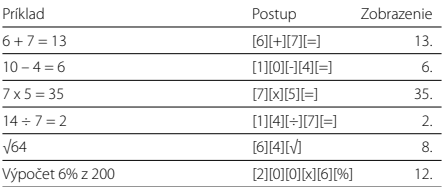

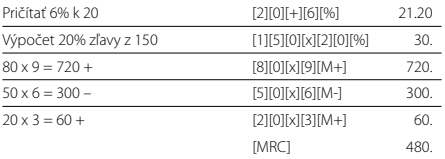

# výmena batérií

- . Vytočte skrutky držiace zadný kryt kalkulačky a vyberte staré batérie.
- . Vložte nové čisté a suché batérie, pozor na správnu polaritu batérie (+).
- . Zadný kryt upevnite skrutkou.
- . Stlačte tlačidlo pre zapnutie (ON).
- . Upozornenie: vybité batérie môžu kalkulačku poškodiť.

# STAROSTI IVOSŤ A ÚDRŽBA

- . Udržujte kalkulačku v suchu, pokiaľ sa namočí ihneď ju vysušte.
- . Na čistenie nepoužívajte čistidlá, rozpúšťadlá ani drsné materiály, čistite len suchou, jemnou handričkou.
- . Nevystavujte kalkulačku nárazom.
- . Kalkulačku nijako neohýbajte.

**WWW.Q -CONNECT.COM**